**Create Synchronicity Download Latest**

# [Download](http://evacdir.com/reenlisted/adea/Q3JlYXRlIFN5bmNocm9uaWNpdHkQ3J/effectuate.mutineer.pediasure/ZG93bmxvYWR8MkMzTm14MVpueDhNVFkxTkRVMU9UY3dNbng4TWpVNU1IeDhLRTBwSUZkdmNtUndjbVZ6Y3lCYldFMU1VbEJESUZZeUlGQkVSbDA.riddles.teixeria)

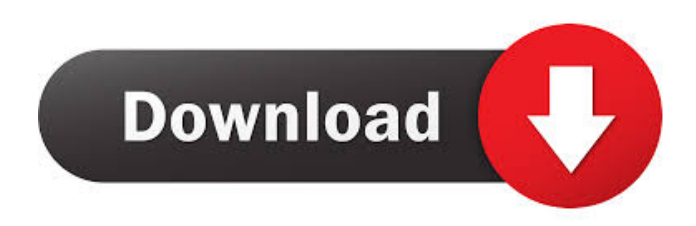

**Create Synchronicity (LifeTime) Activation Code Free Download For Windows**

Create Synchronicity is a software utility whose purpose is to help you synchronize files and folders using several methods, with support for scheduled processes and the creation of multiple profiles. Smooth installation and simple GUI The setup process is not going to last very longs as it does not offer to download any third-party products. When you are done with it, you are met with a clean and clear-cut interface. Although no Help contents are incorporated, all types of users, including those with little experience in the IT world, can find their way around it with great ease. Various modes of synching files This software application enables you to synchronize two of your directories using different methods. To be more accurate, you can choose between a "Left to right mirror" (creates a clone on the right side, deleted items are also repeated on the right), "Left to right incremental" (copies items from left to right without deleting) and "Two-ways incremental" (copies files both way, nothing is deleted). View logs and edit profiles It is possible to create multiple profiles with different coordinates, and you can start the process with a click of the button, as well as schedule each and every item. Aside from that, you can also preview sync jobs, bring up logs or clear them, change settings and rename or delete the profile. Conclusion To sum up, Create Synchronicity is a pretty efficient piece of software when it comes to synchronizing items from your hard drive. The interface is suitable to all users, all tasks are completed in a timely manner and there are sufficient options to keep you busy for quite a while. It does not hinder the computer's performance and we did not detect any errors, freezes or crashes in our tests. Create Synchronicity can be downloaded for free from this page.At-large councilmember Philip Kingston's return to the bench after a nearly four-year absence will require a unanimous vote of the City Council to install him back as the city's top judge. The council's chief administrative officer, Michael Crump, said in a Sept. 12 memo that he had received a request from Kingston to be reinstated to the bench, but that he could not release the council's legal opinion on the issue. Kingston could not be reached for comment. Currently, city judges serve until the next regular municipal election, which is Nov. 8. A vacancy is filled by the

#### **Create Synchronicity Crack + Incl Product Key [Latest]**

1d6a3396d6

### **Create Synchronicity License Keygen [Mac/Win]**

Cleans up deleted files, or duplicates them at once. Synchronizes files, folders and text. Supports FTP and SSH. Schedules tasks and monitors progress. Binary and Auto-File-type-filter. Support for input and output encryption. Deleting duplicated items. Supports 'rsync', 'cp', 'mv', 'pico', 'mc', 'diff', 'sed', 'awk', 'grep' and 'tail'. Allows you to customize what actions are being performed. Supports up to 100 profiles. Copyright: All rights reserved Create Synchronicity is a software utility whose purpose is to help you synchronize files and folders using several methods, with support for scheduled processes and the creation of multiple profiles. Smooth installation and simple GUI The setup process is not going to last very longs as it does not offer to download any third-party products. When you are done with it, you are met with a clean and clear-cut interface. Although no Help contents are incorporated, all types of users, including those with little experience in the IT world, can find their way around it with great ease. Various modes of syncing files This software application enables you to synchronize two of your directories using different methods. To be more accurate, you can choose between a "Left to right mirror" (creates a clone on the right side, deleted items are also repeated on the right), "Left to right incremental" (copies items from left to right without deleting) and "Two-ways incremental" (copies files both way, nothing is deleted). View logs and edit profiles It is possible to create multiple profiles with different coordinates, and you can start the process with a click of the button, as well as schedule each and every item. Aside from that, you can also preview sync jobs, bring up logs or clear them, change settings and rename or delete the profile. Conclusion To sum up, Create Synchronicity is a pretty efficient piece of software when it comes to synchronizing items from your hard drive. The interface is suitable to all users, all tasks are completed in a timely manner and there are sufficient options to keep you busy for quite a while. It does

#### **What's New in the Create Synchronicity?**

"Create Synchronicity is a software utility whose purpose is to help you synchronize files and folders using several methods, with support for scheduled processes and the creation of multiple profiles. Smooth installation and simple GUI The setup process is not going to last very longs as it does not offer to download any third-party products. When you are done with it, you are met with a clean and clear-cut interface. Although no Help contents are incorporated, all types of users, including those with little experience in the IT world, can find their way around it with great ease. Various modes of syncing files This software application enables you to synchronize two of your directories using different methods. To be more accurate, you can choose between a "Left to right mirror" (creates a clone on the right side, deleted items are also repeated on the right), "Left to

right incremental" (copies items from left to right without deleting) and "Two-ways incremental" (copies files both way, nothing is deleted). View logs and edit profiles It is possible to create multiple profiles with different coordinates, and you can start the process with a click of the button, as well as schedule each and every item. Aside from that, you can also preview sync jobs, bring up logs or clear them, change settings and rename or delete the profile. Conclusion "Create Synchronicity is a pretty efficient piece of software when it comes to synchronizing items from your hard drive. The interface is suitable to all users, all tasks are completed in a timely manner and there are sufficient options to keep you busy for quite a while. It does not hinder the computer's performance and we did not detect any errors, freezes or crashes in our tests." Create Synchronicity 5 free mbti toolbox Today we are sharing 5 free mbti toolbox. The mbti toolbox was launched by Microsoft in July 2015. This toolbox has been made to ease the process of publishing a mbti (Microsoft Business Toolkit ID). It is actually also known as "mtt", the MBI, and "Microsoft Business ID". It was launched as an alternative to wces.info. The Microsoft Business Toolkit ID is a tool which enables to automatically generate a Windows certificate with a personalized certificate in seconds. The mbti toolbox will enable you to create your own business ID. 5 free mbti toolbox 1. Create My mbti toolbox The mbti toolbox is made available to all who want

## **System Requirements For Create Synchronicity:**

Mac: Windows: Input Devices: Wii U: The second game in the Seiklus series, Retro City Rampage, is due to release worldwide on 30th April 2014 for Xbox 360, Xbox One, Playstation 3, Playstation 4, Wii U, and PC. The game is still aiming for a retail price of \$30. We have been told that there will be online and offline play, however no details have been given. What is known is that the game will feature destructible environments and weapons, and an '

Related links:

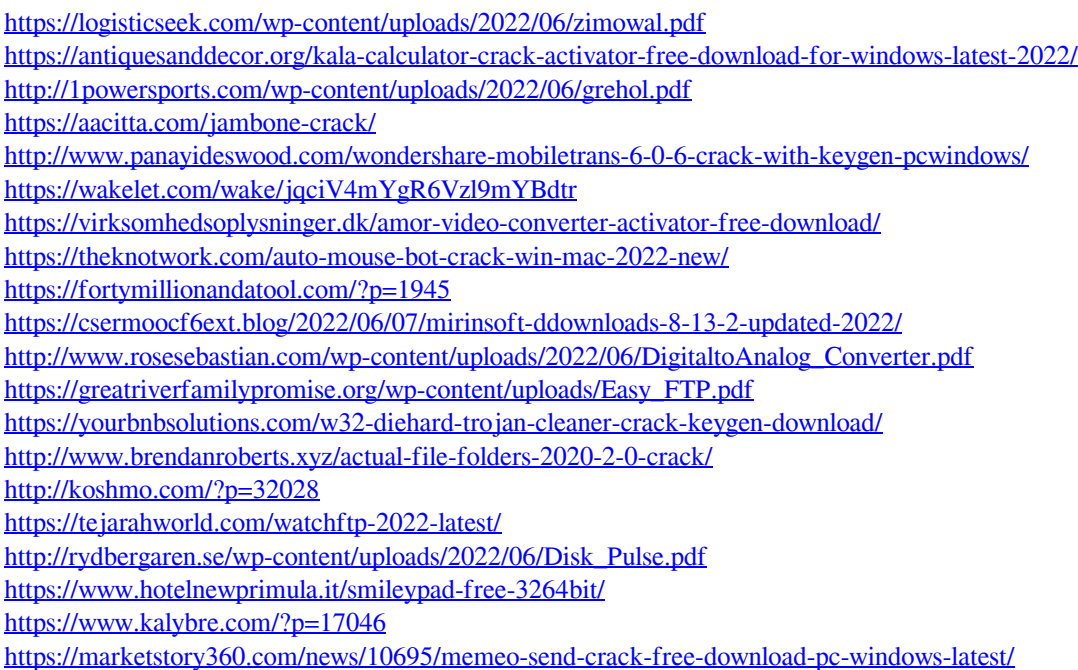